Vpn [Passthrough](http://getdocs.westpecos.com/to.php?q=Vpn Passthrough Linksys Router) Linksys Router >[>>>CLICK](http://getdocs.westpecos.com/to.php?q=Vpn Passthrough Linksys Router) HERE<<<

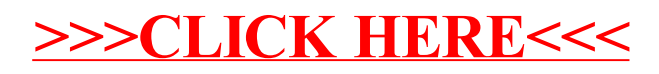